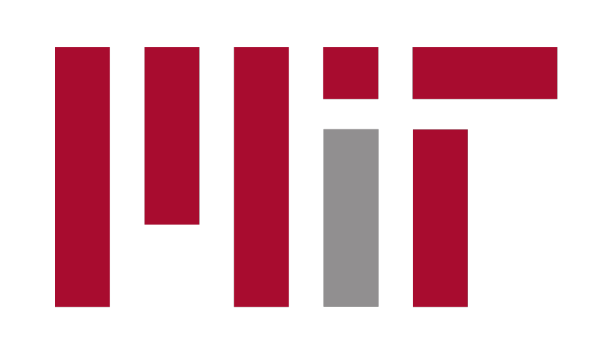

# **PDDLGym: Gym Environments from PDDL Problems**

**Massachusetts Institute of Technology** 

**Tom Silver and Rohan Chitnis** MIT Computer Science and Artificial Intelligence Laboratory {tslvr, ronuchit}@mit.edu

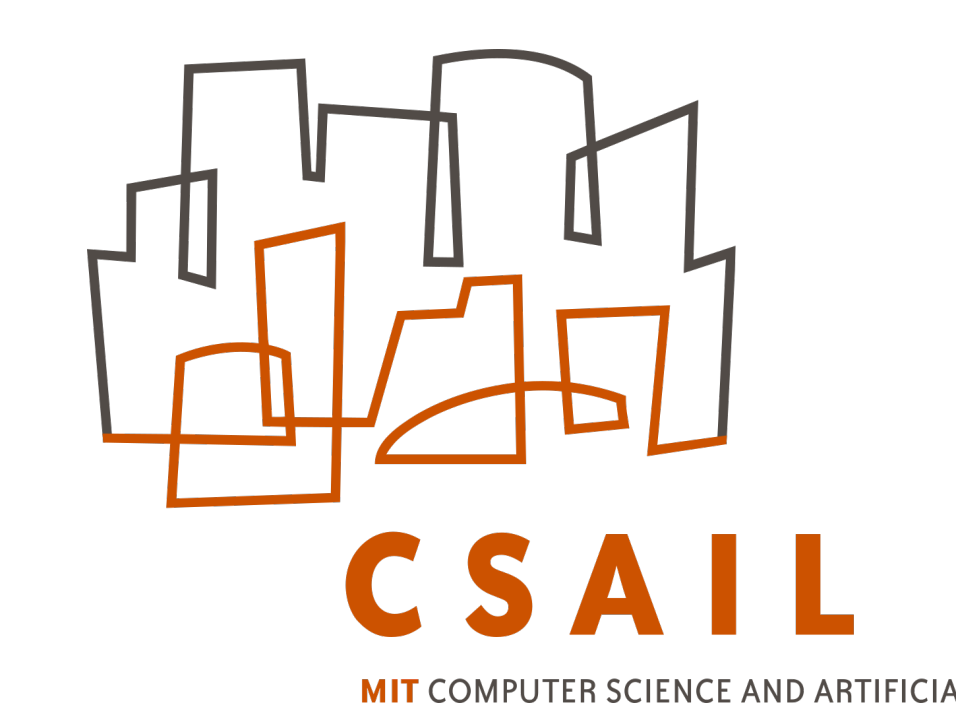

### **PDDLGYM OVERVIEW**

- *Open-source Github repository available at*: **tinyurl.com/pddlgym**.
- Python library that creates Gym environments from PDDL files.
- Useful for research in **relational reinforcement learning**.
- 20+ domains, covering most features of PDDL 1.2, and PPDDL.

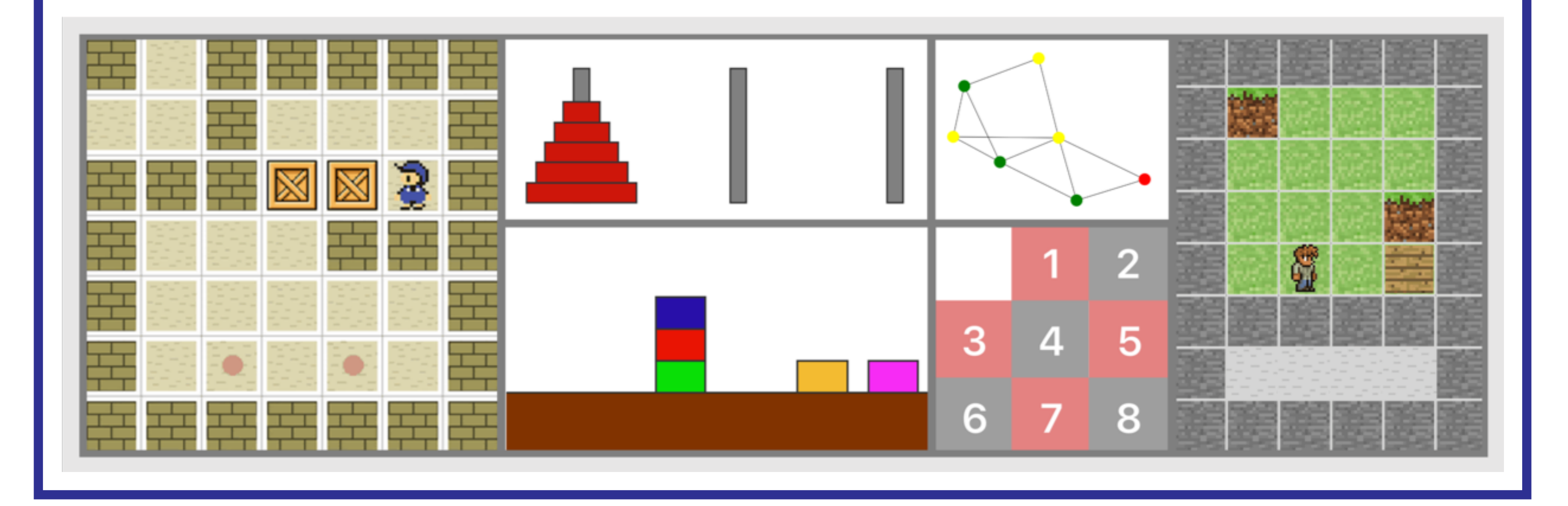

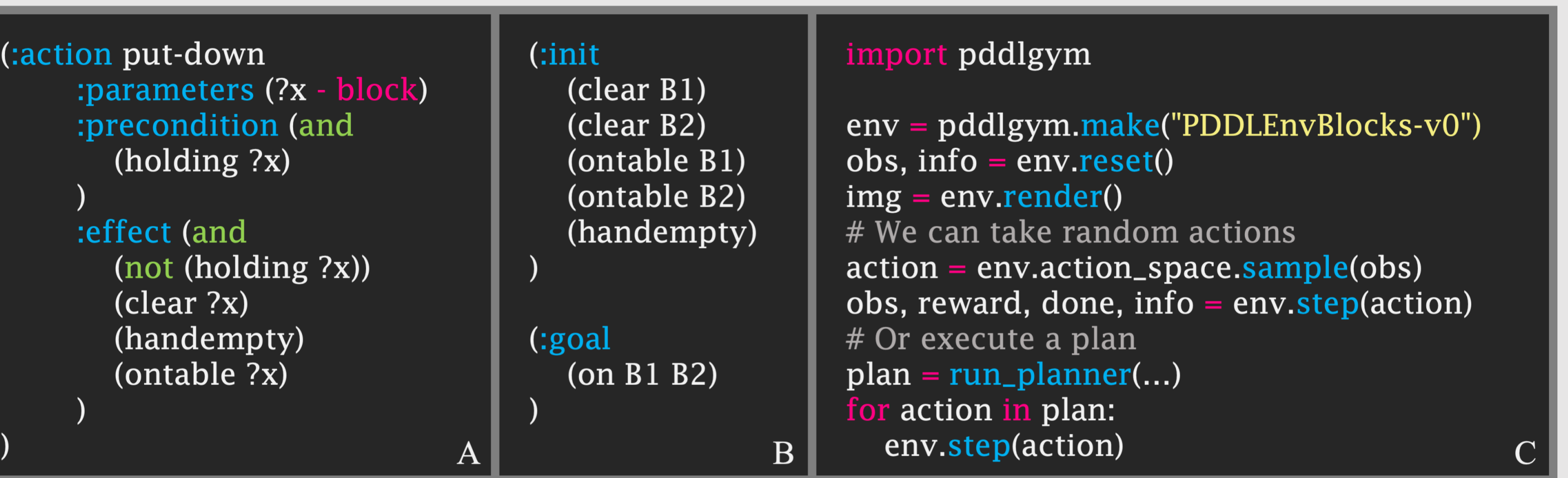

**CODE EXAMPLE**

(A) You provide a PDDL domain file (example shown). (B) You provide a set of PDDL problem files (one example shown). (C) Then, you can interact with these files as a Gym environment!

## **MOTIVATION**

- States have 3 components: a goal, a set of objects, a set of true facts.
- Rewards are sparse: +1 if the goal is achieved, 0 otherwise.
- step(action) checks action applicability against preconditions.
- Inference backends: typed SLD resolution in Python; SWI-Prolog.

OpenAI Gym: a minimal environment API for reinforcement learning. Two main methods in the API:

• reset() gives an initial observation.

• step(action) transitions state; gives next observation & reward.

Reinforcement learning: episodic, closedloop interaction with an environment

PDDL: structured, relational representation of states, actions, and transition model

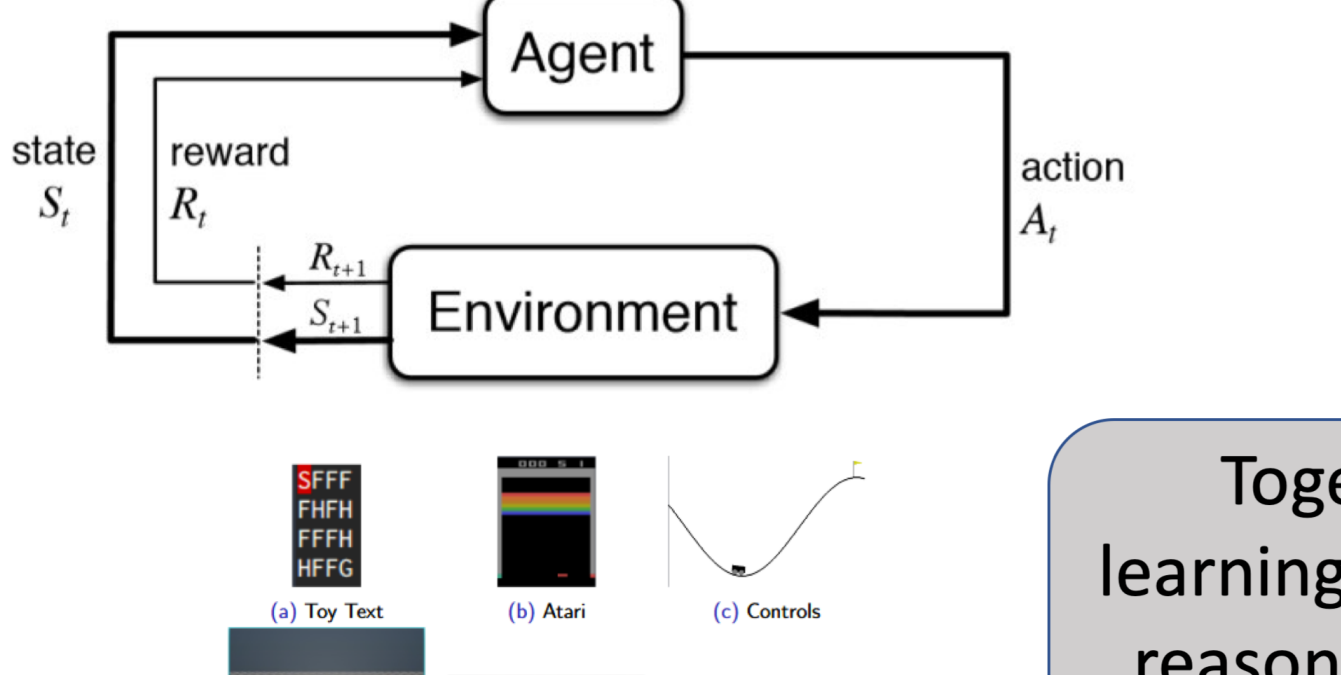

 $\Box$  Initial State  $(i$ nit  $\ldots)$  $(:goal...)$ **□ Goal**  $\Box$  Actions :parameters (?from ?to ?dir) : preconditions  $(...)$  $:$ effects  $(...)$ 

Together: learning symbolic reasoning from

# **RESEARCH WE'VE USED PDDLGYM FOR**

Left: Classic Sokoban move operator. Only ?dir is a free parameter. Other parameters are forced by current state or choice of ?dir. **Right:** In PDDLGym, the Sokoban move operator includes an action predicate, move-action-selected, parameterized only by the free parameter ?dir. This lets us sample random actions and learn policies.

PDDLGym offers a useful substrate for research that connects learning algorithms to relational, predicate-based domains. Examples:

#### **Exploration for lifted operator learning [1]**

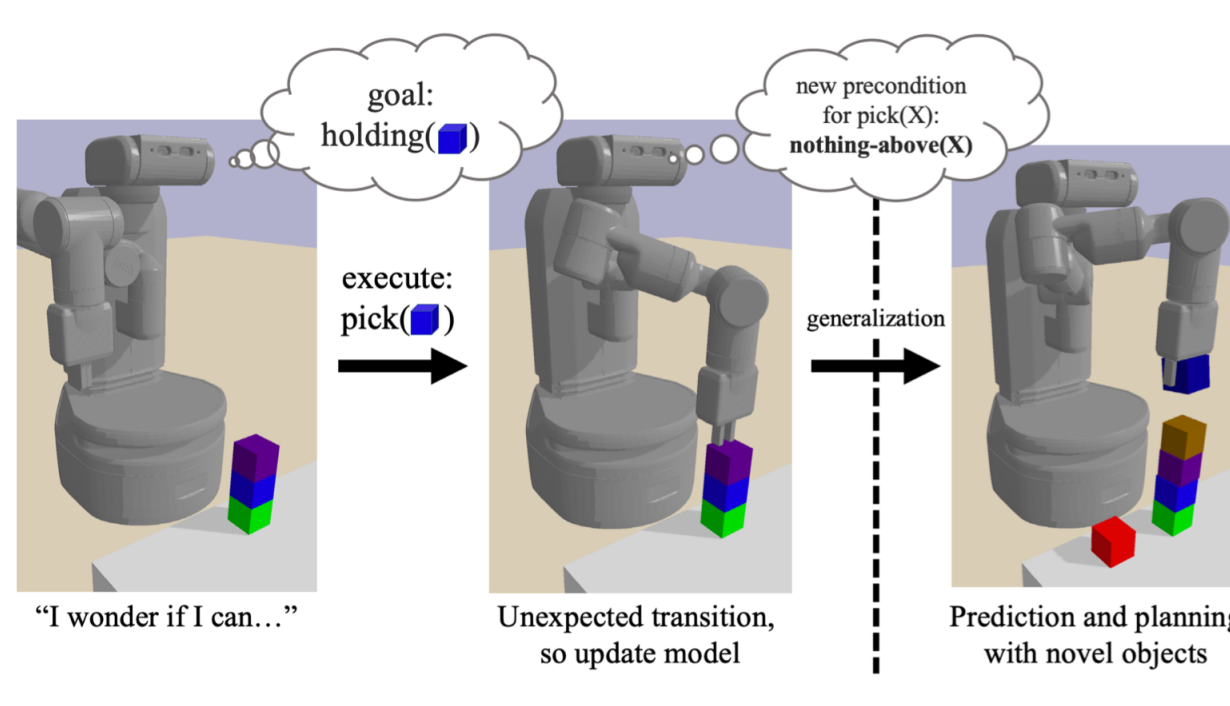

[1] Chitnis, Silver, Tenenbaum, Kaelbling, Lozano-Perez. GLIB: Exploration via goal-literal babbling for lifted operator learning. Under review. [2] Silver, Chitnis, Ajay, Tenenbaum, Kaelbling. Learning skill hierarchies from predicate descriptions and self-supervision. In GenPlan workshop @ AAAI 2020. [3] Silver, Chitnis, Curtis, Tenenbaum, Lozano-Perez, Kaelbling. Planning with

#### Learning goal-conditioned policies [2]

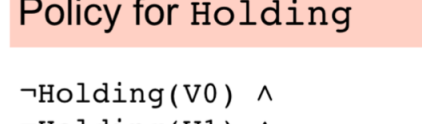

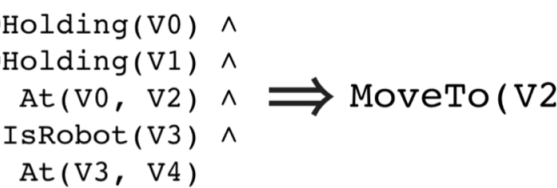

Holding(V0) Holding(V1) ^  $At(V0, V2) \wedge \implies$  Pick(V0) IsRobot(V3)  $At(V3, V2)$ 

#### Learning state abstractions for planning [3]

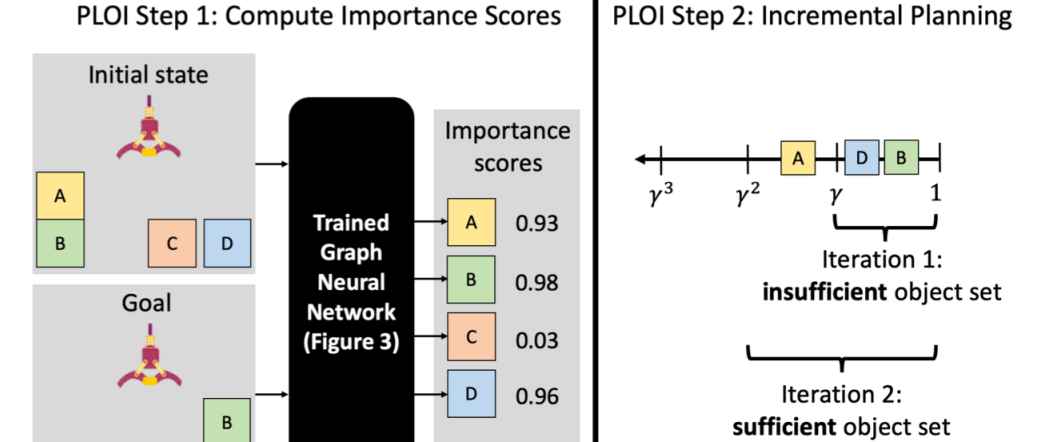

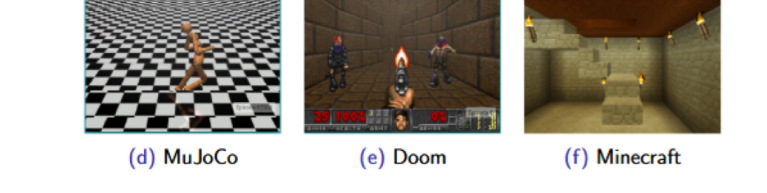

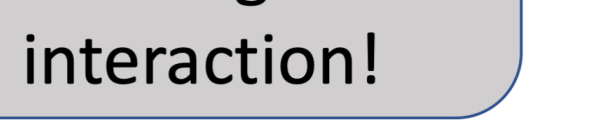

 $\circ$   $\circ$ 

learned object importance in large problem instances using graph neural networks. Under review.

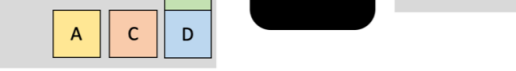

- We can add new environments.
- We can add support for more PDDL features.
- We can help you start using PDDLGym for your own research.

# **ENVIRONMENT DETAILS**

# **ACTIONS VS. OPERATORS**

We distinguish between *operators* (in planning) and *actions* (in RL). **Issue:** In PDDL operators, only some parameters are "free". **Our solution:** Introduce new "action predicates" defining action space.

(:action move : parameters (?p - thing ?from - loc ?to -  $loc$  ?dir - dir) :precondition (and  $(is$ -player ?p $)$ (at ?p ?from) (clear ?to)

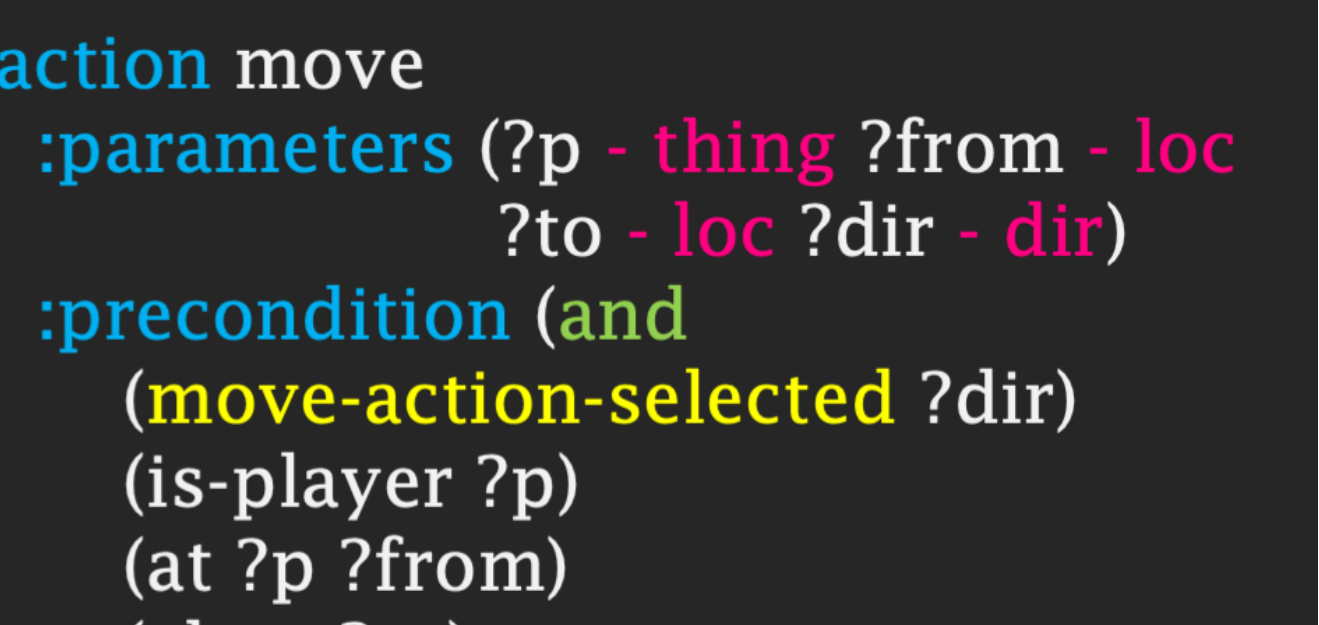

# **FEATURE REQUESTS? EMAIL US!**

### Currently implemented domains:

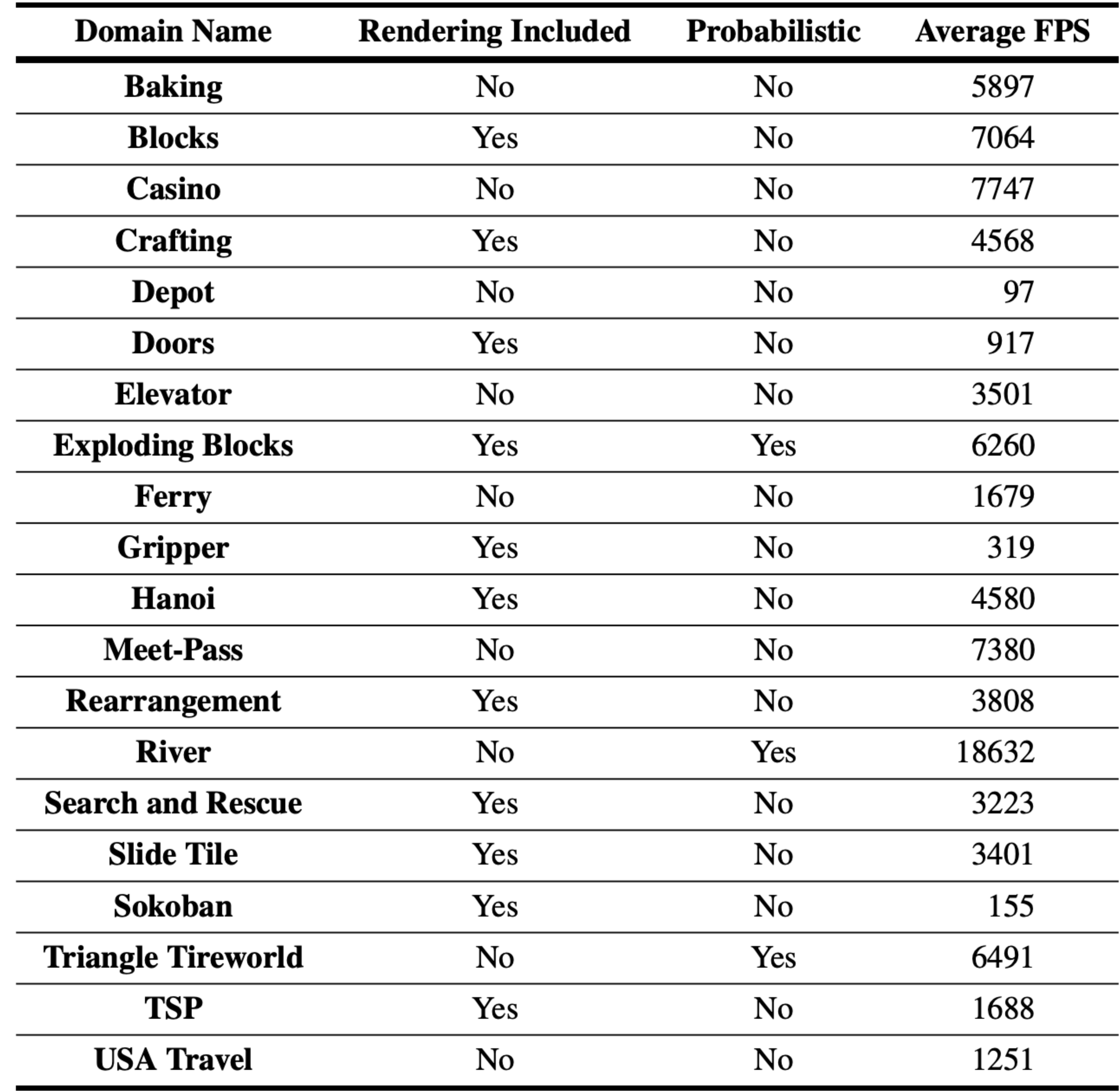

(move-dir ?from ?to ?dir)

:effect (and

(not (at ?p ?from)) (not (clear ?to))  $(at ?p ?to)$ (clear ?from)

(clear ?to) (move-dir ?from ?to ?dir)

#### :effect (and (not (at ?p ?from)) (not (clear ?to))  $(at ?p ?to)$ (clear ?from)